Date dernière modification : 17/05/2024

FICHE PRATIQUE VIATRAJECTOIRE **(TM006 F-RS)**

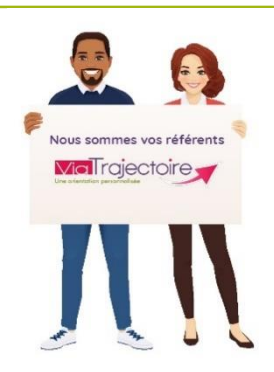

**A savoir que l'ensemble des profils est modulable : Pour chaque profil, les droits sont paramétrés par défaut. Il est possible de cocher/décocher certains droits, et d'en modifier le niveau d'accès : Anonyme - Lecture - Écriture (***menu déroulant***).**

**A destination du : « Référent structure » module Sanitaire ViaTrajectoire, il permet de connaitre les différentes habilitations et droits par profil.**

## **Habilitation « Référent structure » / « Référent unité » :**

- Créer, mettre à jour des comptes utilisateurs
- Gérer les habilitations : créer, prolonger ou supprimer
- Consulter les statistiques prescripteurs et receveurs sanitaires
- Mettre à jour l'offre de soins

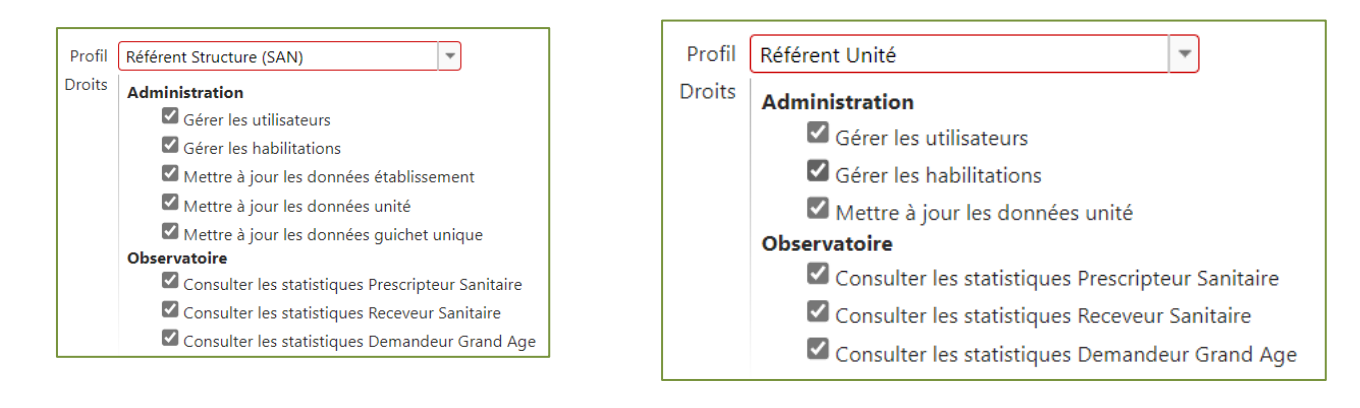

**NB : Par défaut, seul le profil « Référent structure » peut mettre à jour les données structure et les données guichet unique.**

**ATTENTION :** pour une prescription **TND**, il faut

## **Habilitation « Prescripteur médical » :**

- Créer et suivre un dossier de demande d'admission : SANITAIRE vers SSR, HAD ou USP
- TND/Autisme vers une Plateforme de Coordination et d'Orientation
- GRAND ÂGE vers une structure d'accueil pour personnes âgées (EHPAD, EHPA, USLD, résidence autonomie)Validation « volet médical » du dossier Sanitaire et Grand Âge

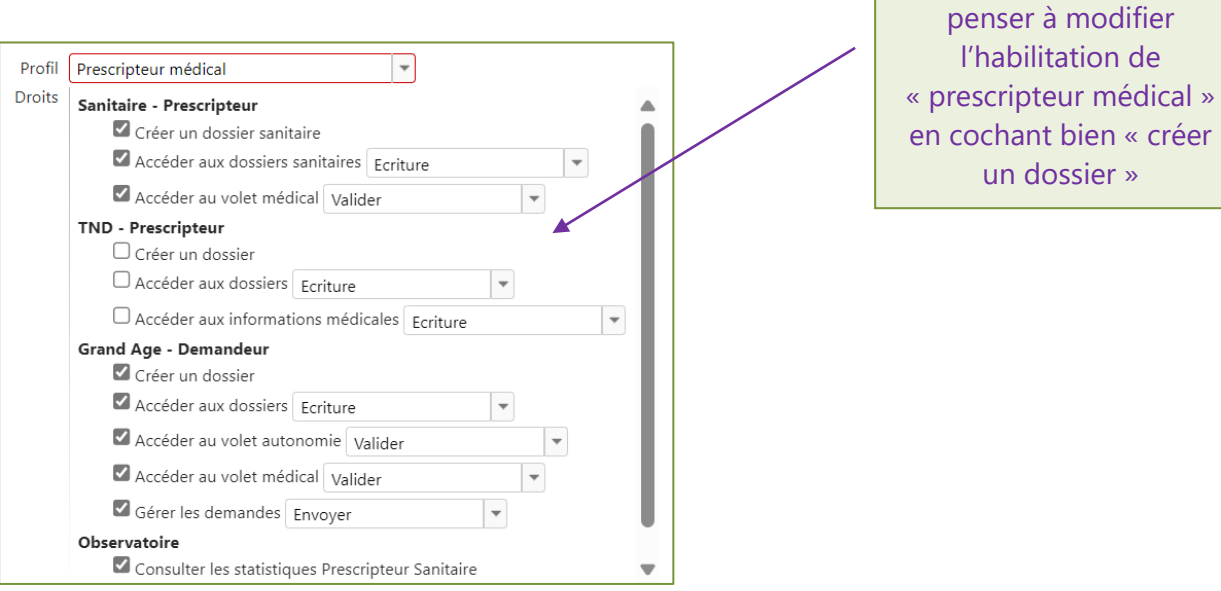

**Habilitation « Equipe soignante» :**

- Créer et suivre un dossier de demande d'admission : SANITAIRE vers SSR, HAD ou USP
- GRAND ÂGE vers une structure d'accueil pour personnes âgées (EHPAD, EHPA, USLD, résidence autonomie)

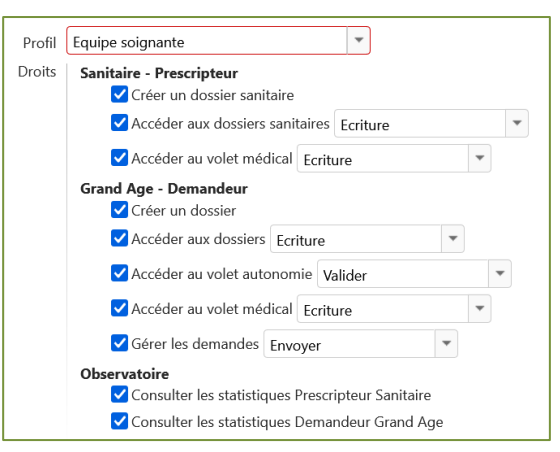

L'équipe soignante peut remplir le volet médical mais ne peut le **VALIDER**

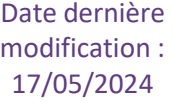

## **Habilitation « Gestionnaire administratif et social » :**

- Créer et suivre un dossier de demande d'admission : SANITAIRE vers SSR, HAD ou USP
- GRAND ÂGE vers une structure d'accueil pour personnes âgées (EHPAD, EHPA, USLD, résidence autonomie)

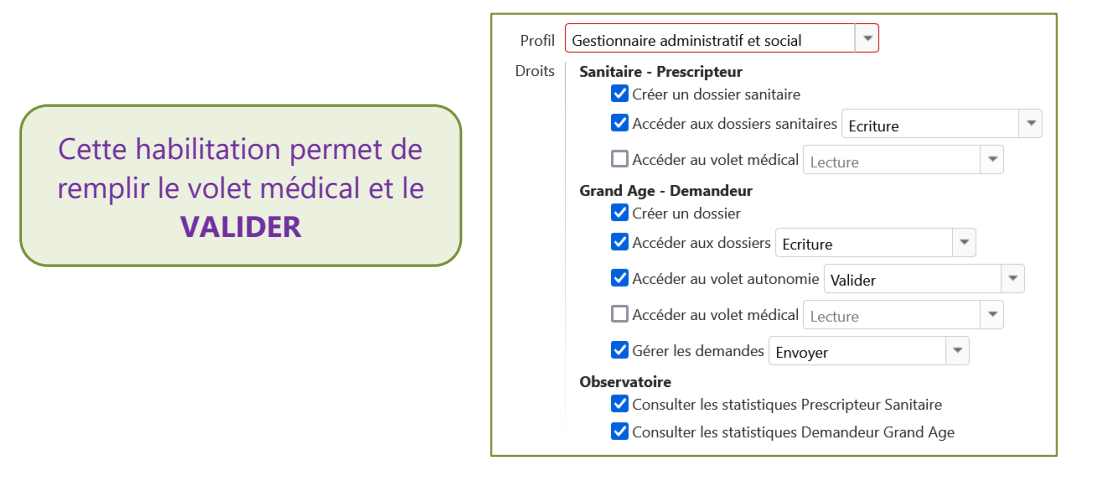

## **Habilitation « Responsable des admissions » :**

• Répondre et suivre une demande d'admission SANITAIRE

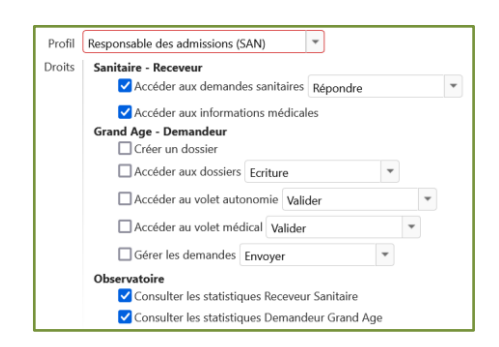